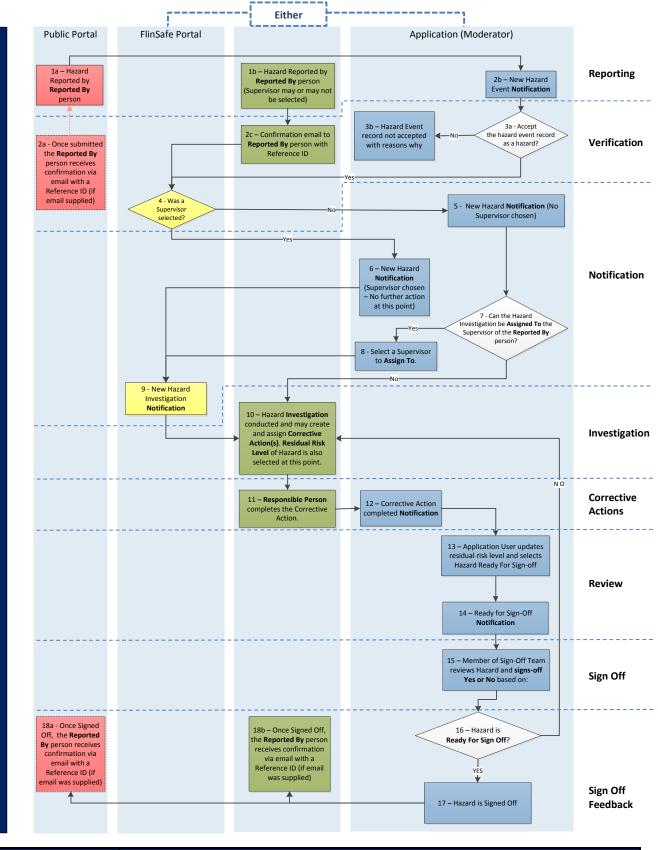

| Portal / System Area | Steps to process a hazard / corrective actions (number) = email sent                           |
|----------------------|------------------------------------------------------------------------------------------------|
| Public Portal        | With Supervisor - 1a, (2a), 2b, 3a, {3b - if not accepted}, 4, (6), 9 + common steps           |
|                      | No Supervisor – 1a, (2a), 2b, 3a, {3b – if not accepted}, 4, (5), 7, (8 – if Supervisor found, |
|                      | then 9) + common steps                                                                         |
| FlinSafe Portal or   | With Supervisor – 1b, (2c), 4, (6), 9 + common steps                                           |
| Application          | No Supervisor – 1b, (2c), 4, (5), 7, (8 – if Supervisor found, then 9) + common steps          |
| FlinSafe User        | Reported By person – 1b, 2c, 4, (18b) and Supervisor / Assigned To person – (9), 10, 11        |
| Common Steps         | 10, {11, (12) - if corrective actions created} 13, (14), 15, 16, 17, (18a), (18b)              |